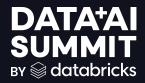

## THE BEAUTY OF DELTA FOR POLYGLOT DATA AND ML WORKLOADS

Micha Kunze Date 2024-06-13

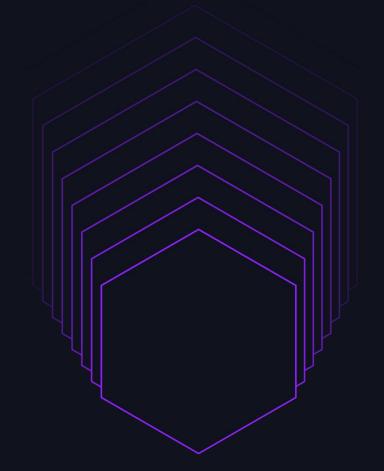

### CONTEXT

#### We ship data and ML

- Transported by Maersk
- 20+ ML products
- 1200+ datasets for analytics and operational data
- Mixed batch and streaming

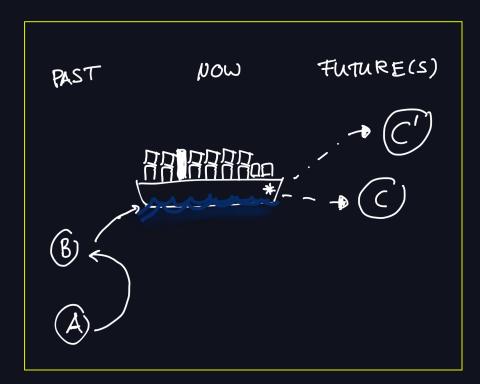

### DATA PLATFORM

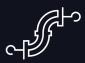

#### **Batch & Streaming**

- Apache Spark for batch and Structured Streaming
- Delta Lake
- Pandas
- Apache Flink

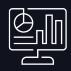

#### **Analytics & Operations**

- All datasets available in a metastore
- Structured Streaming to feed operational stores

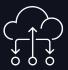

#### **Decision Automation**

- 20+ ML products
- Simulations using historical data
- Integration with operational apps/services

### THE BEAUTY OF DELTA [METADATA]

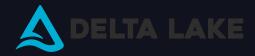

#### Self-described open table format

- No extra component needed (catalog)
- Protocol works with many engines
- Easy setup and testing

#### Rich metadata

- Transaction log + table history
- Change data feed
- Version control

### THE BEAUTY OF DELTA [METADATA]

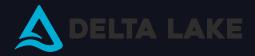

#### Self-described open table format

- No extra component needed (catalog)
- Protocol works with many engines
- Easy setup and testing

#### Rich metadata

- Transaction log + table history
- Change data feed
- Version control

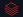

# RUN JOBS ONLY WHEN NEEDED

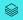

### DELTA & ORCHESTRATION

#### Only kick off a job when data changes!

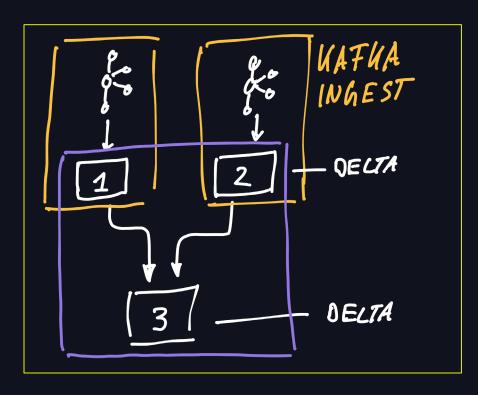

#### Without Delta Lake

- Reactive in-house scheduler
- Runs when upstream ran

#### With Delta Lake

 Run only if delta log shows data changed

### ONLY RUN ON DATA CHANGE

- Metadata at the destination which delta version the table has
- Downstream job uses that version and the version it used last

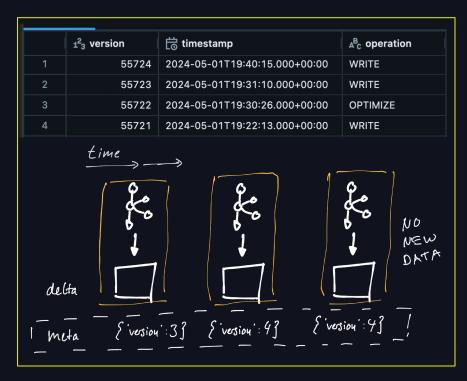

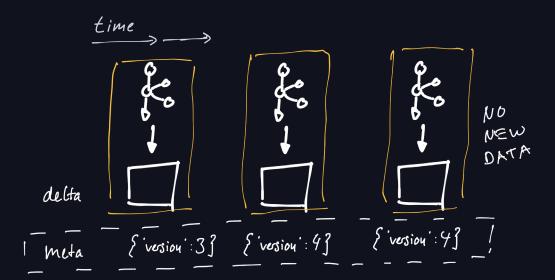

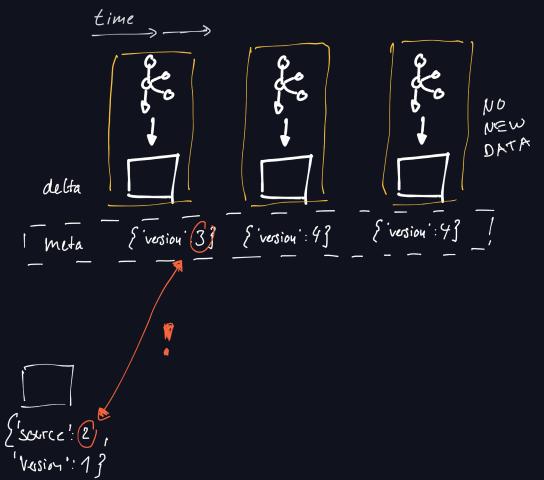

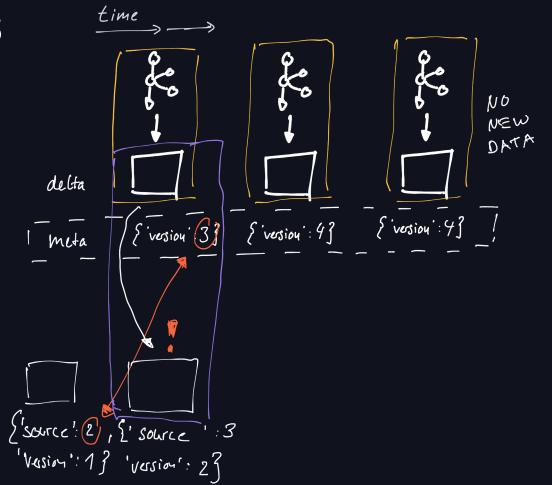

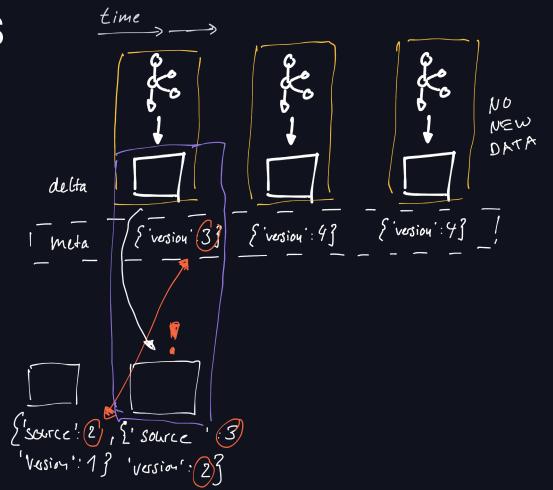

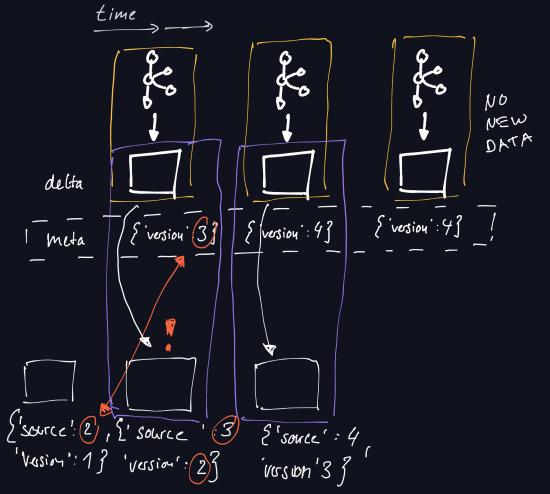

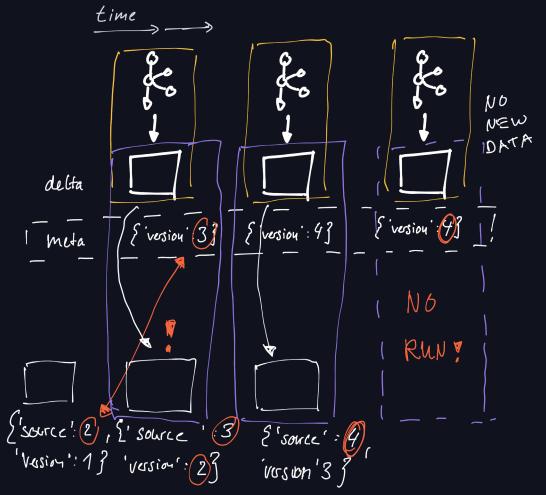

### TL;DR

#### **Opportunities**

- Smarter scheduling of jobs: "only when needed"
- Reduced our daily job executions by >10%
- Great for Structured Streaming where data is not constantly being updated -> slow changing data

#### **Pitfalls**

 Need to take care of VACUUM/OPTIMIZE entries -> make sure streams can catch up

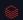

# WRITE AUDIT PUBLISH

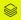

### WAP - BATCH

- Run job and commit data
- Validate the entire dataset
  - **\rightarrow**: save latest version in meta
  - X: keep previous version in meta
- Readers read version specified in metadata and downstream will not run (previous section)

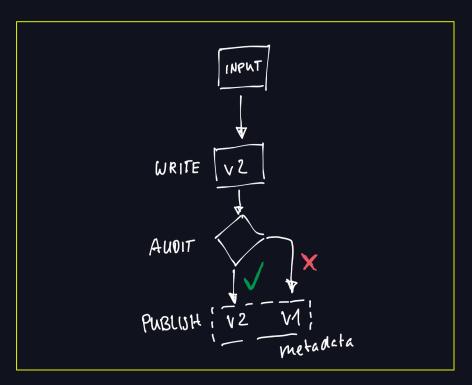

### WAP - STRUCTURED STREAMING

- Run job and commit data
- Validate the latest changes only
  - ✓: save latest version in meta
  - X: keep previous version in meta
- Readers read version specified in metadata

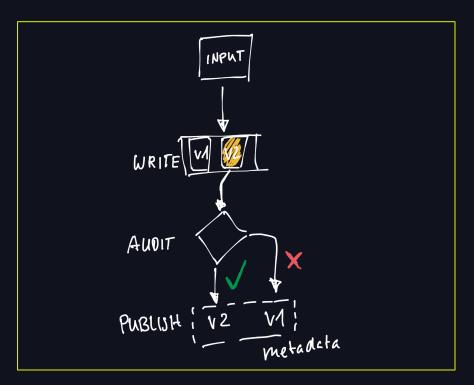

### TIP - STRUCTURED STREAMING

#### Enable change data feed

### **PYTHON** # function to enable change data feed if not vet enabled def enable\_change\_feed\_if\_table\_exists(self, spark: SparkSession, table\_path: str): if DeltaTable.isDeltaTable(spark, table\_path): dt = DeltaTable.forPath(spark, table\_path) props: Dict[str, str] = dt.detail().select("properties").collect()[0][0] if props.get("delta.enableChangeDataFeed") != "true": # Enable change feed for future versions. spark.sql(f"ALTER TABLE delta.`{table\_path}` SET TBLPROPERTIES (delta.enableChangeDataFeed = true)")

### TIP - STRUCTURED STREAMING

#### Validate latest commit only

```
PYTHON
def get_latest_append_batch(spark: SparkSession, filename: str) -> DataFrame:
   dt = DeltaTable.forPath(spark, filename)
   history = (
        dt.history(10)
        .filter(F.col("operation").isin(["WRITE", "STREAMING UPDATE"]))
        .select("version", "timestamp")
   latest_version = history.collect()[0][0]
   return (
        spark.read.format("delta")
        .option("readChangeFeed", "true")
        .option("startingVersion", latest_version)
        .load(filename)
```

### TL;DR

#### **Opportunities**

- WAP is the best pattern to prevent bad data as early as possible
- Regular (~weekly) prevention of bad data/bad predictions being published
- Structured Streaming has limited WAP benefits, but freshness is often a great one

#### **Pitfalls**

- The strength of WAP goes down with the size of the micro batch -> the closer you are to real time/small batches the less you can use WAP
- Implementing WAP with Delta Lake depends very much on your ability to integrate this with your tooling/orchestration

## USE ML TO DETECT STREAMING ISSUES

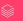

### VELOCITY OF DATA

#### Delta log to the rescue

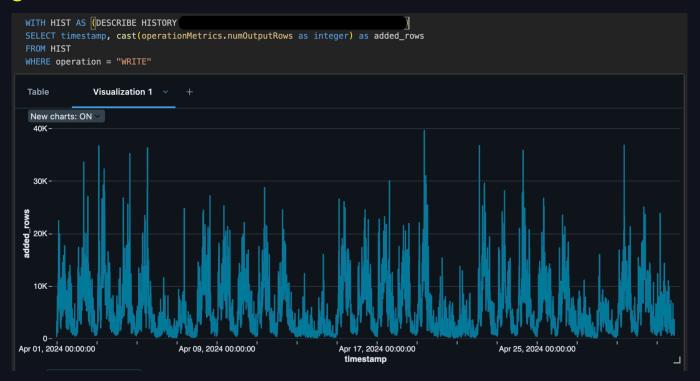

### THRESHOLDS DO NOT WORK!

- How to set min and max?
- How to deal with daily/weekly trends?

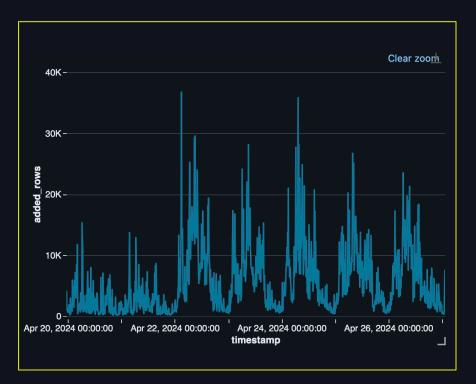

### ML BASED ALERTING

- Get velocity data from delta log
- Train auto-ML model
- Alert when velocity is off on job runtime
  - Check added rows from latest commit/time vs expected velocity

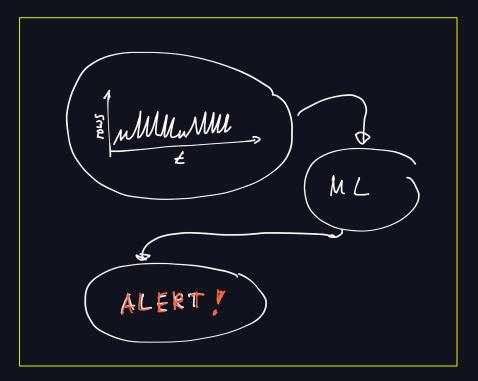

### ML BASED ALERTING

### In prod

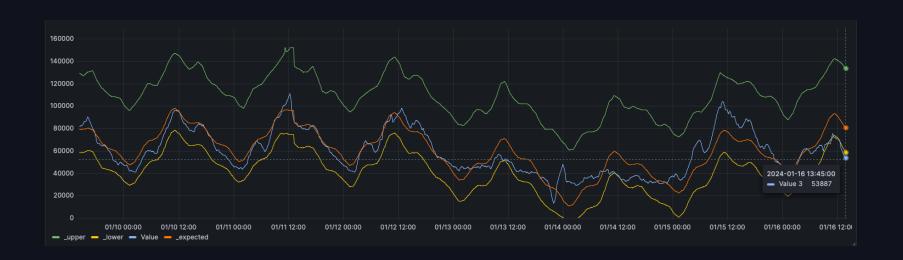

### TL;DR

#### **Opportunities**

- Get observability/alerts on when data velocity is not as expected
- Great for regularly incoming data with strong week/day/season patterns
- Prophet was all we used

#### **Pitfalls**

- Low velocity data is impossible to predict well
- Need to smooth the data a little to not be too noisy
- Beware of Structured Streams that commit multiple times per micro batch -> e.g. Kafka tombstones

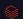